# ✒✑ FAKULTÄT FÜR INFORMATIK TECHNISCHE UNIVERSITÄT MÜNCHEN

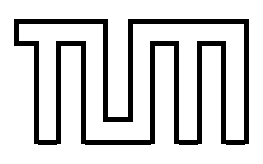

Lehrstuhl für Sprachen und Beschreibungsstrukturen WS 2007/2008 Praktikum Grundlagen der Programmierung aus Lösungsvorschläge zu Blatt 6 F. Forster, T. Gawlitza, A. Flexeder 2007 23. November 2007

# Übungen zu Praktikum Grundlagen der Programmierung

## Aufgabe 33 (Ü) Vergleiche und Referenzen in Java

```
public class Person {
    private String vorname ;
    private String nachname ;
    // Konstruktor
    public Person (String vn, String nn) {
        vorname = vn ;
        nachname = nn ;
    }
    // einfacher Gleichheitstest (für die Übung ausreichend)
    public boolean equals ( Person person ) {
        if (this == person )
             return true;
        return vorname . equals ( person . vorname ) && nachname . equals ( person . nachname );
    }
}
public class Vergleiche {
    public static void main (String [] args) {
        // a)int a = 1;
        int b = 1;String c = new String ("a");
        String d = new String ("a");
         System.out.println ("a_i == a_i : " + (a == a)); // true
         System.out.println ("a_i == b_i: " + (a == b)); // true
         System.out.println ("c<sup>-=</sup>-c<sup>-</sup>:" + (c == c)); // true
         System.out.println("c<sub>-</sub>==

d_i:

'" + (c == d)); // false
         System.out.println("c.equals(c).:." + c.equals(c)); // true
         System.out.println ("c. equals (d) :: " + c. equals (d)); // true
        System . out . println ();
         // b)System.out.println("Person:");
         Person e = new Person ("Bodo", "Bierfass");
         Person f = new Person ("Bodo", "Bierfass");
         System.out.println ("e==e.:." + (e == e)); // true
         System.out.println ("e==f<sub>u</sub>:<sup>"</sup> + (e == f)); // false
         System.out.println("e.equals(e).:." + e.equals(e)); // true
         System.out.println("e.equals(f)\lbrack: " + e.equals(f)); // true
    }
}
```
#### Aufgabe 34 Doppelt verkettete Liste (Lösungsvorschlag)

```
public class Entry {
    String element;
    Entry next;
    Entry previous ;
    Entry (String element, Entry next, Entry previous) {
        this. element = element ;
        this.next = next;this. previous = previous ;
    }
    public String getElement () {
       return element ;
    }
    public String toString () {
       return "[Entry_::'' + element + "]";}
}
public class LinkedList {
    private Entry header ;
    public LinkedList () {
        header = new Entry (null, null, null);
        header . previous = header . next = header ;
    }
    private void addBefore (String o, Entry e) {
        if (o !=null){
            Entry newEntry = new Entry (o, e, e. previous) ;
            newEntry . previous . next = newEntry ;
            newEntry.next.previous = newEntry;
        }
    }
    public void add ( String o) {
        addBefore(o, header);
    }
    public String toString () {
        String retVal = "[";
        for (Entry e = header.next; e = header; e = e.next) {
            retVal = retVal + e. getElement ();
            if (e.next != header)// Man ist nicht bem letzten Element, also "," ausgeben
                 retVal = retVal + ","}
        return retVal + "]";
    }
}
public class ListTest {
    public static void main (String [] args) {
        LinkedList list = new LinkedList ();
        list . add (new String (" Das " ));
        list . add (new String (" ist " ));
        list . add (new String (" eine " ));
        list . add (new String (" Test - List !" ));
        System.out.println ("Die_Liste_:_" + list);
   }
}
```
### Aufgabe 35 Textdokumente (Lösungsvorschlag)

```
public class Absatz {
    private String str ;
    private boolean fett ;
    private boolean kursiv ;
    public Absatz ( String str , boolean fett , boolean kursiv ) {
         this. str = str ;
         this. fett = fett ;
        this. kursiv = kursiv ;
    }
    public Absatz ( String str ) {
       this(str ,false,false);
    }
    public String toString () {
       return str ;
    }
}
public class AbsatzListe {
    protected Absatz absatz ;
    protected AbsatzListe next;
    public AbsatzListe (Absatz a, AbsatzListe n) {
        absatz = a;
        next = n;}
    public AbsatzListe ( Absatz a) {
       this(a, null);
    }
\overline{ }public class Seite {
    private int abstandAbsatz ;
    private AbsatzListe anfang, ende;
    public Seite () {
    }
    public void setAbstandAbsatz (int d) {
        abstandAbsatz=d;
    }
    public int getAbstandAbsatz () {
       return abstandAbsatz ;
    }
    public void addAbsatz ( Absatz a) {
        if (anfang == null \&\&\text{ ende} == null) {
            anfang = ende = new AbsatzListe(a);
        } else {
            AbsatzListe tmp = new AbsatzListe(a);
            ende.next = tmp;
            ende = tmp ;
        }
    }
    public String toString () {
        String d = "\n";
         for (int i = 0; i < abstandAbsatz; i ++)
             d = d + "\n";
        String retVal = "";
        for (AbsatzListe l = \text{anfang}; l := \text{null}; l = l \text{.next}) {
            retVal = retVal + l. absatz.toString();if (l.next != null)retVal = retVal + d;}
        return retVal ;
    }
}
```